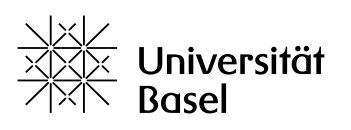

Vizerektorat Lehre

## **ADAM Objects** Information leaflet

10 September 2020

Note: The object titles are linked to the corresponding entry in the ADAM help (only in German).

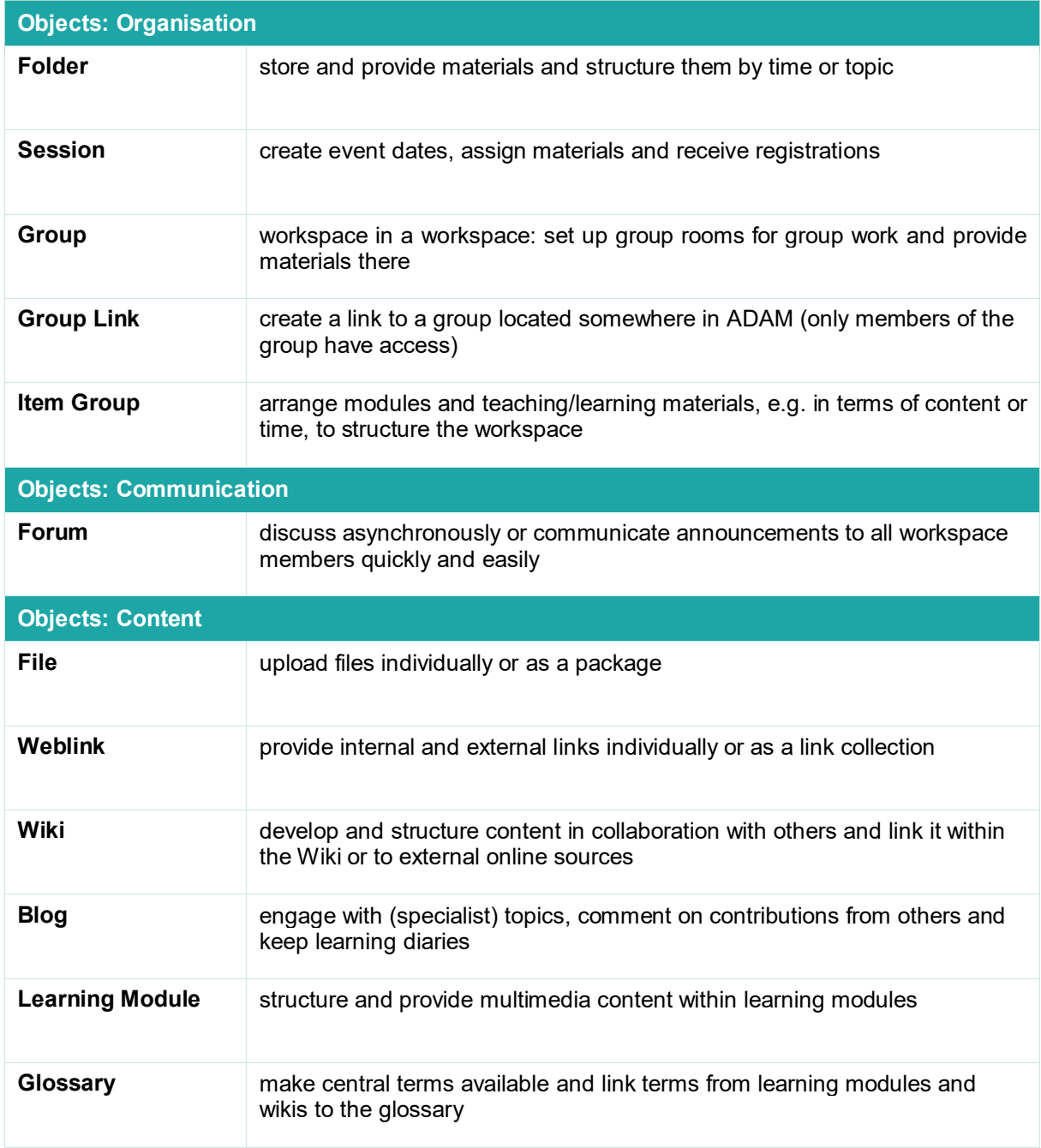

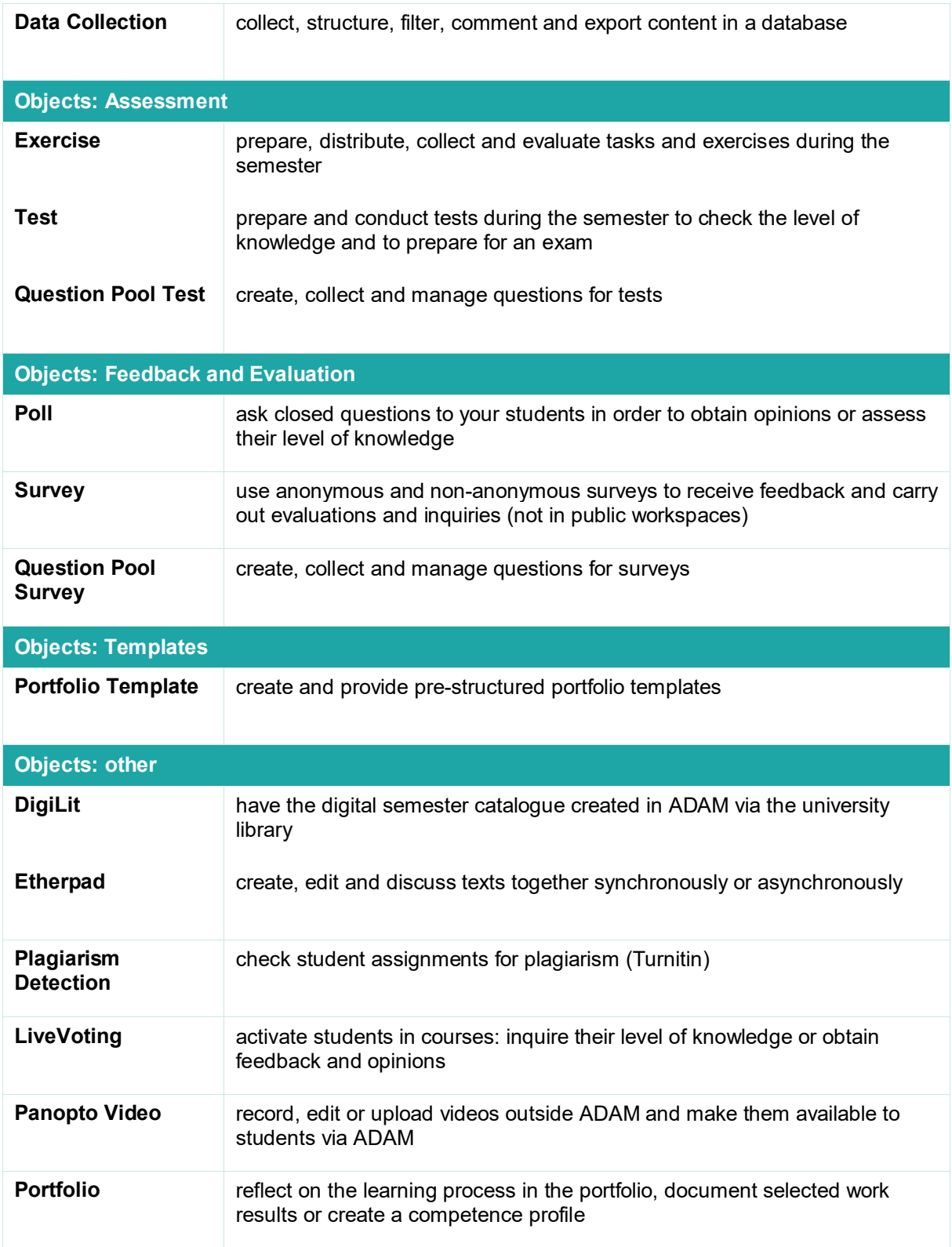